## SAP ABAP table BBPD CM TASKINST {Instance of the task}

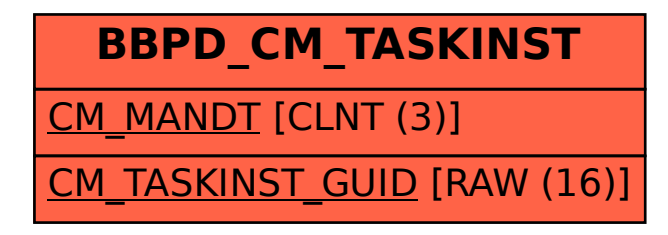